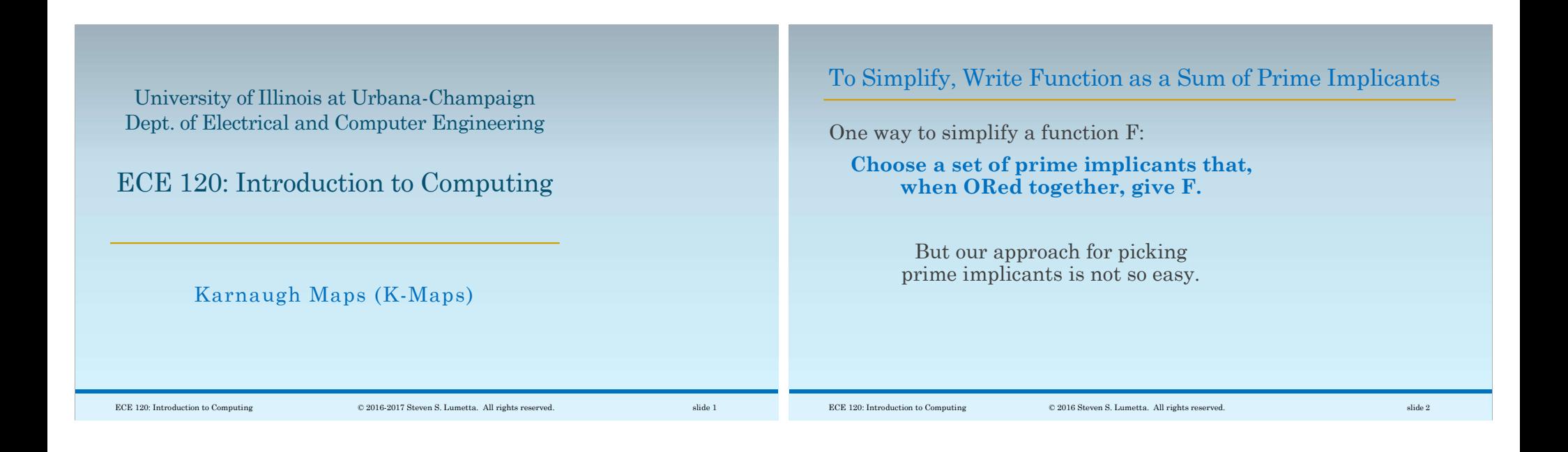

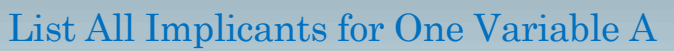

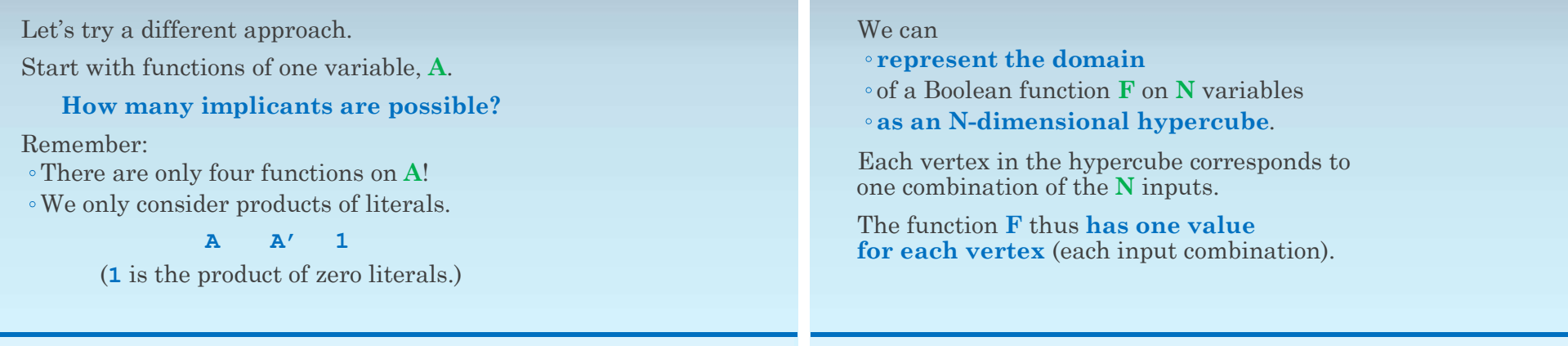

The Domain of a Boolean Function is a Hypercube

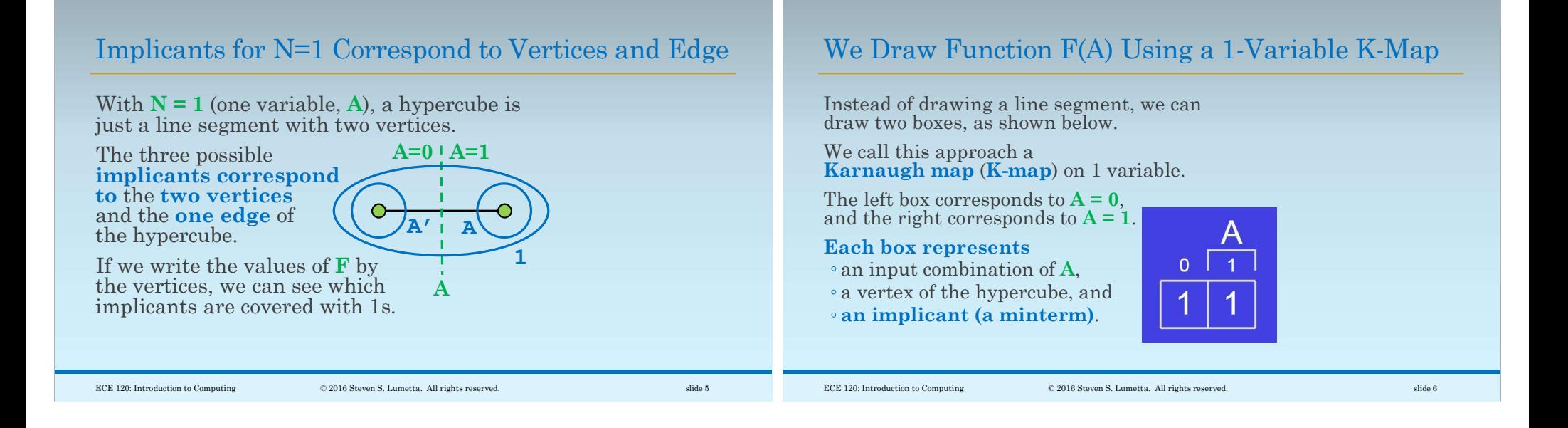

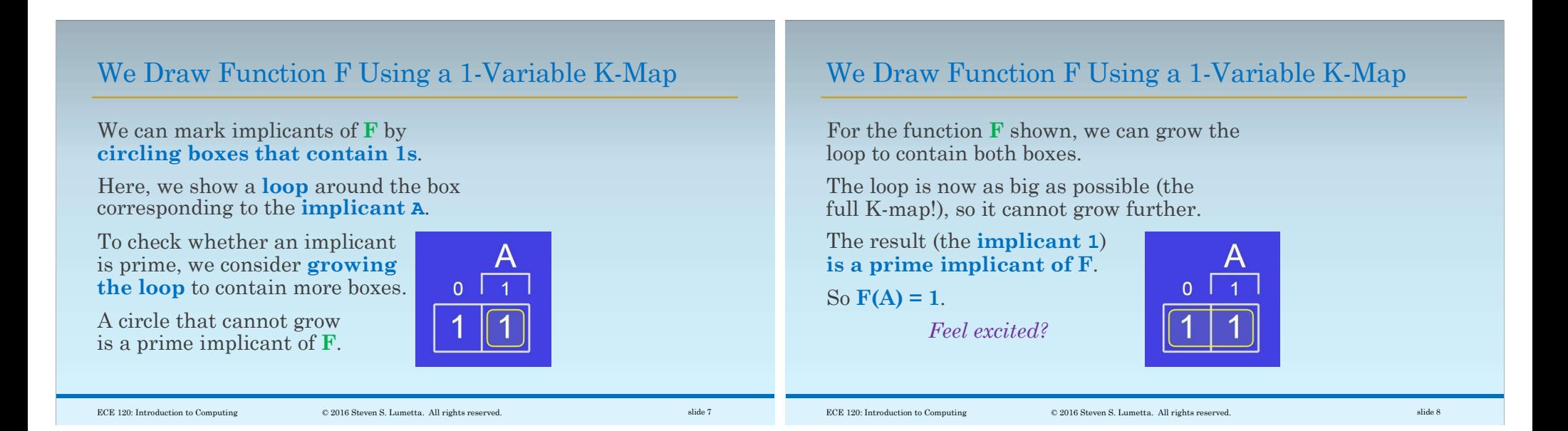

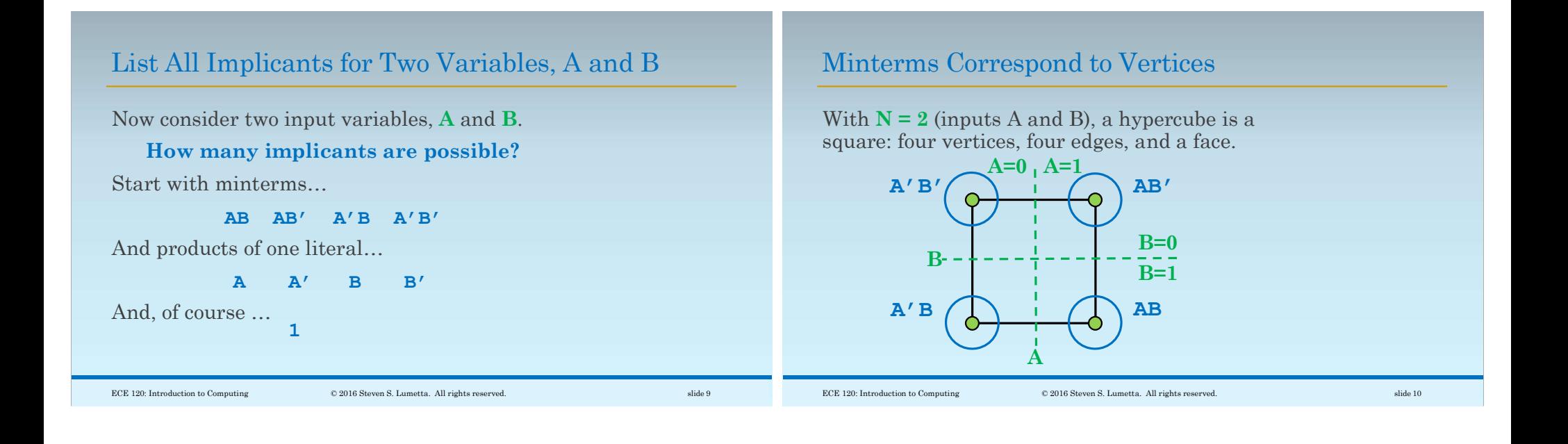

## Single-Literal Implicants Correspond to Edges

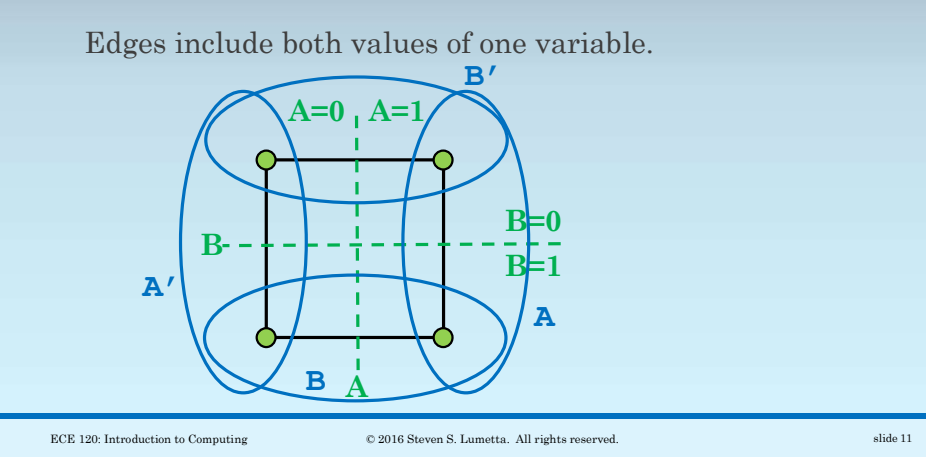

## The Implicant 1 Corresponds to the Face/Square

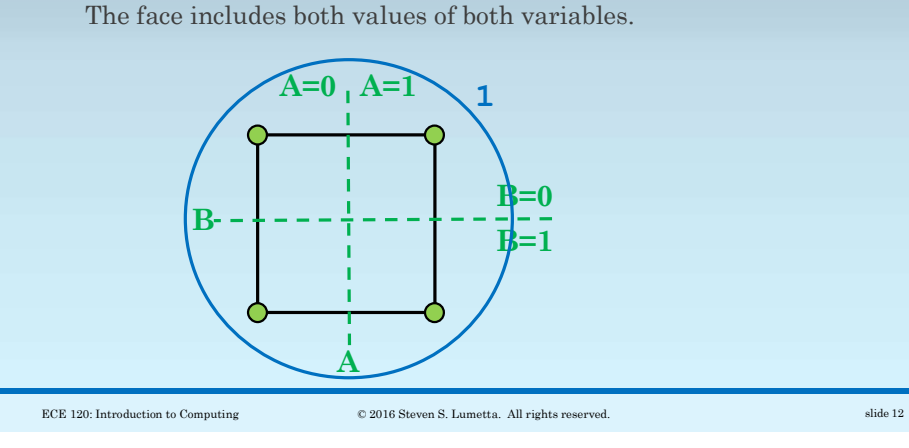

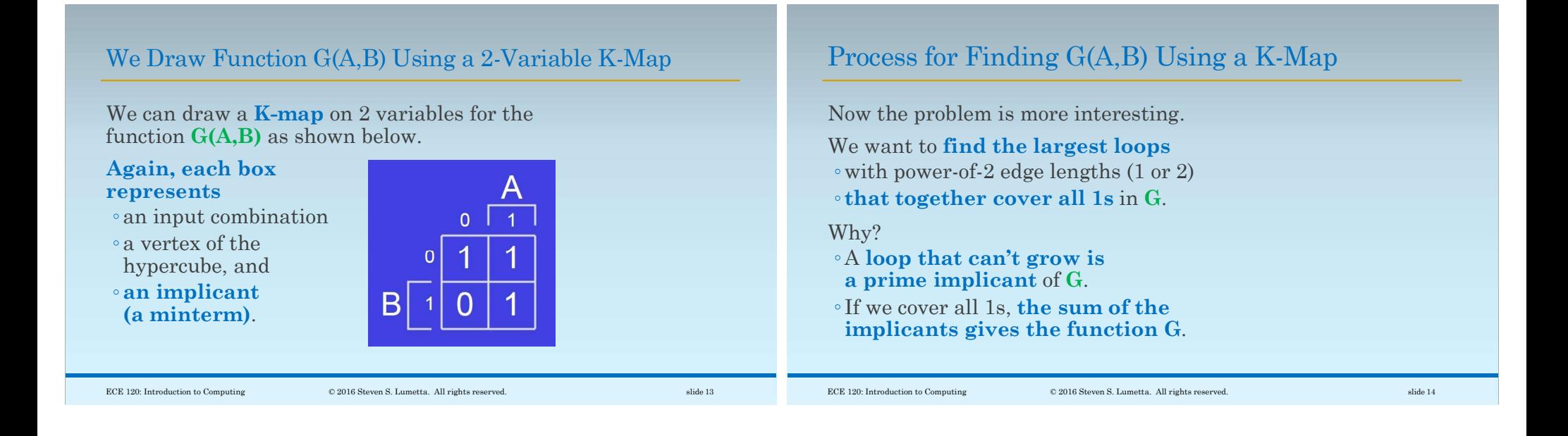

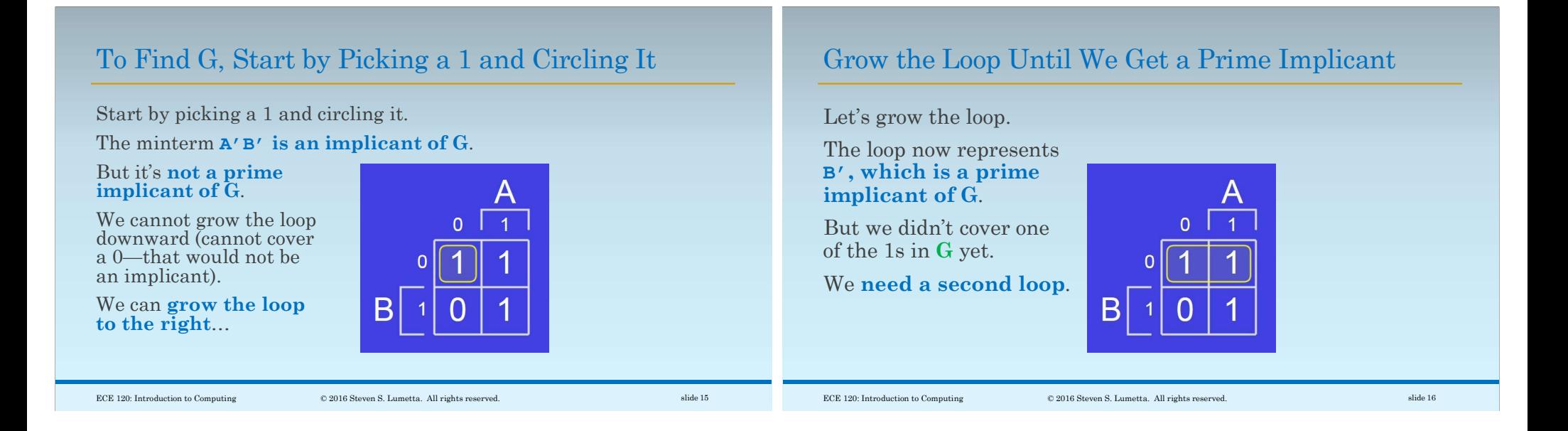

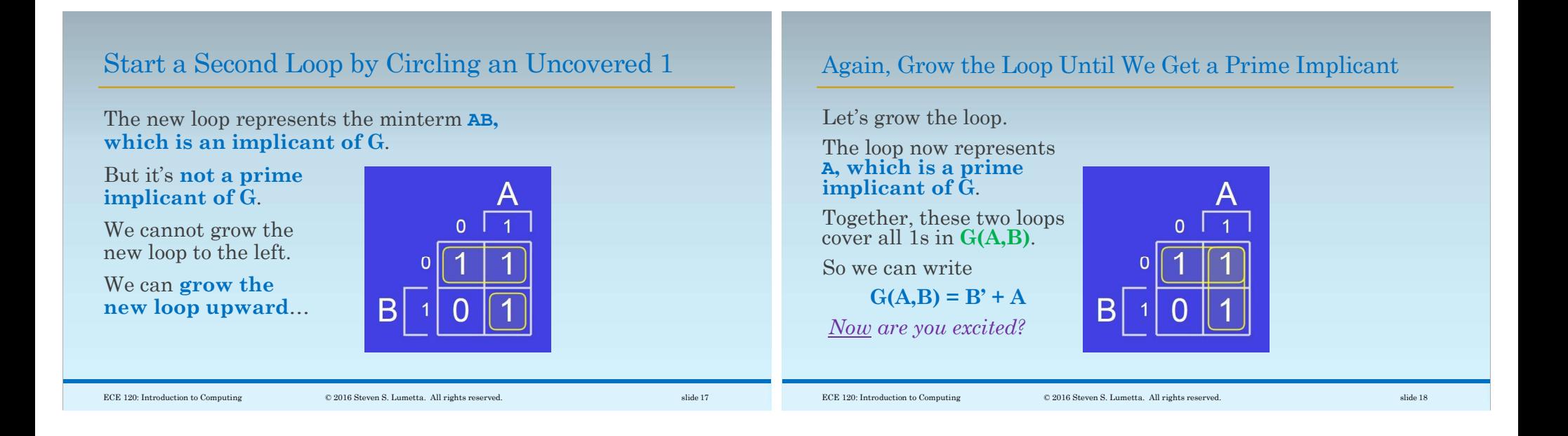

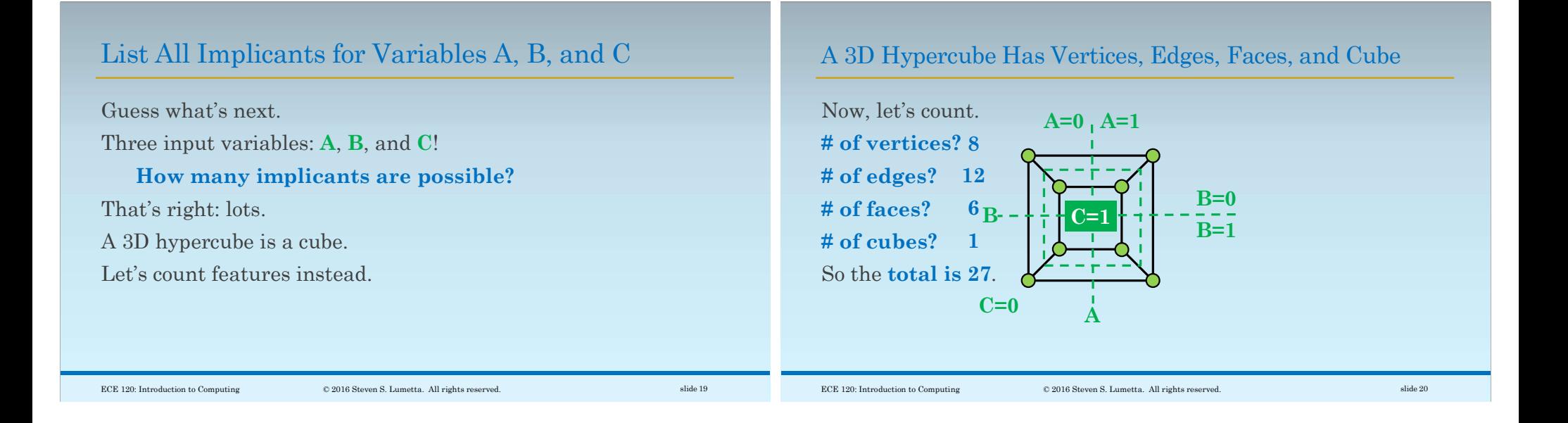

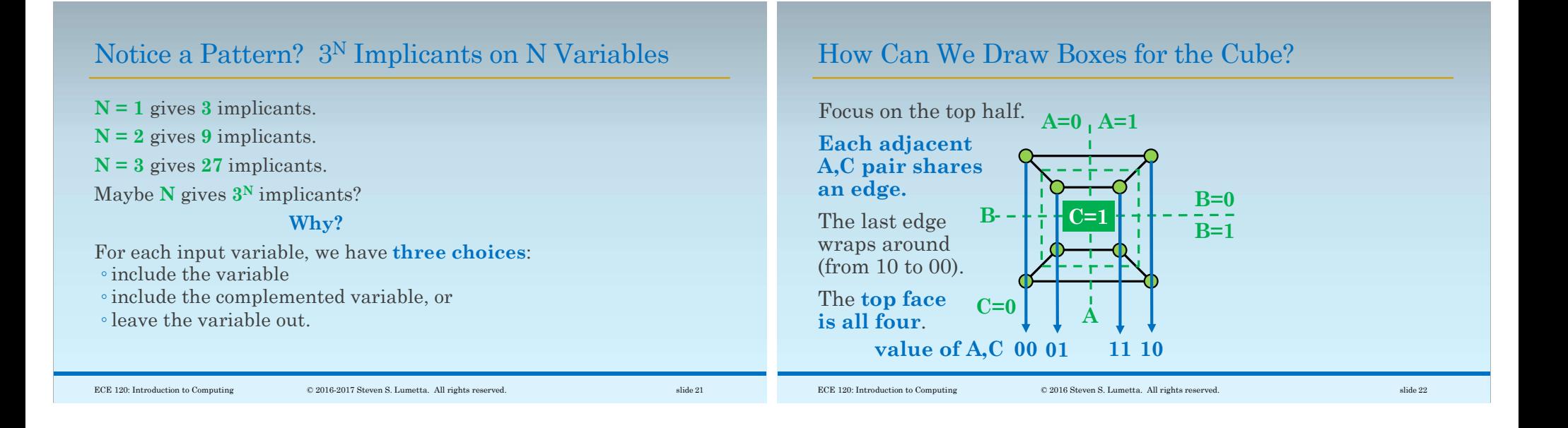

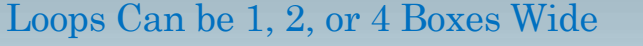

So we use Gray code order on the boxes (one bit changes at a time).

Loops can be

- 1 box wide (a vertex)
- 2 boxes wide (an edge)
- 4 boxes wide (the face)

Loops cannot be 3 boxes wide, because 3 boxes do not correspond to an implicant (implicants are hypercube features).

## We Draw Function H(A,B,C) Using a 3-Variable K-Map

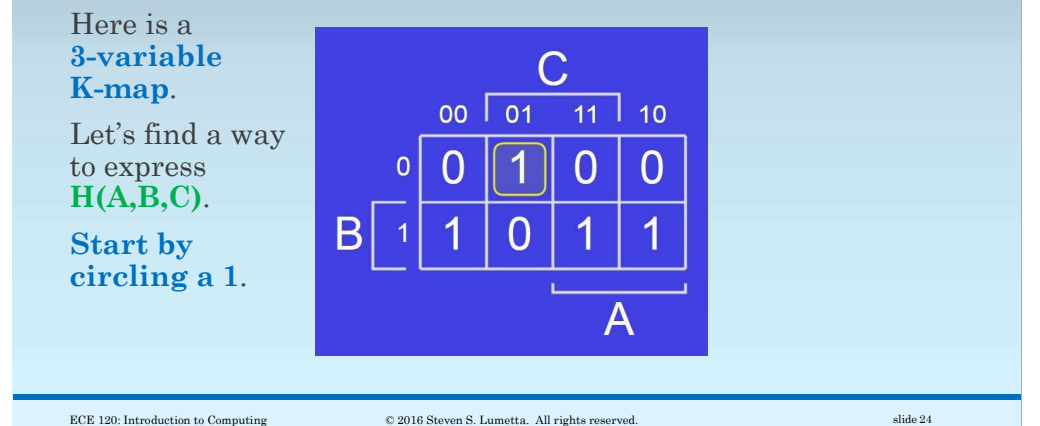

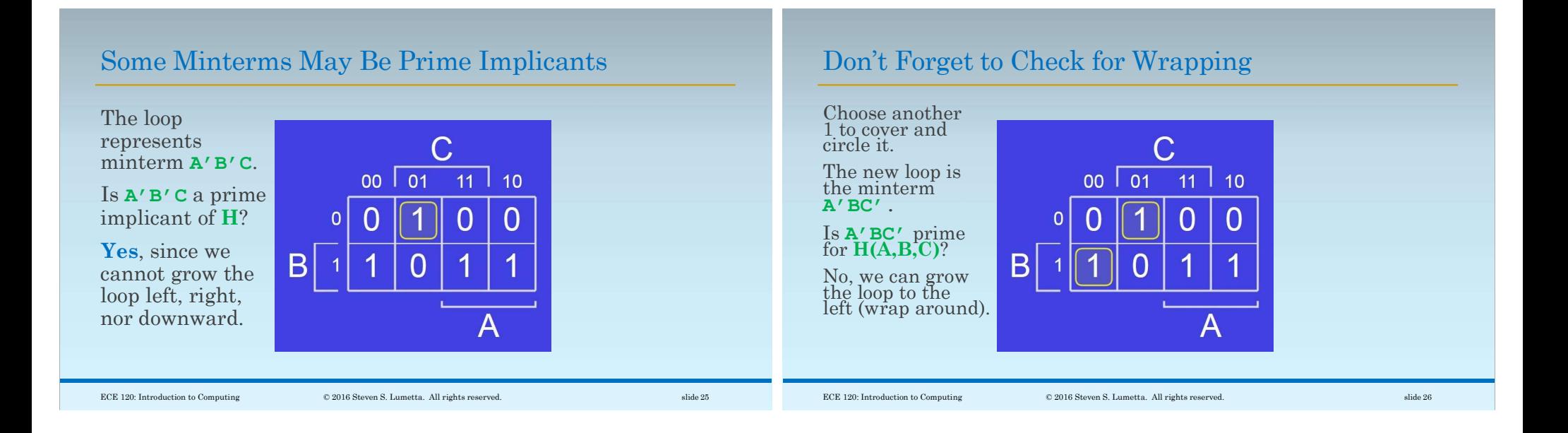

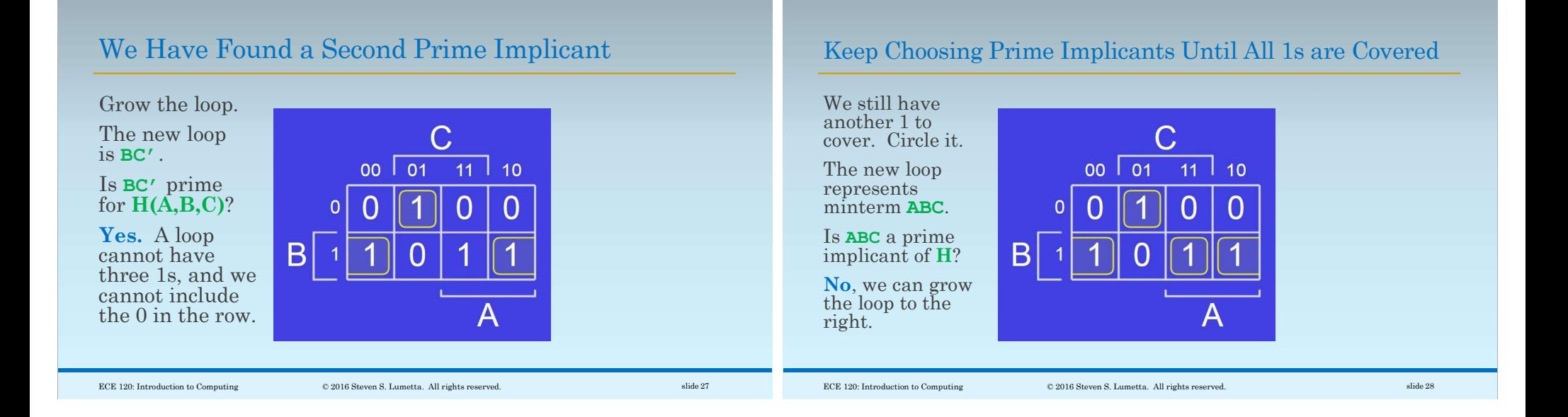

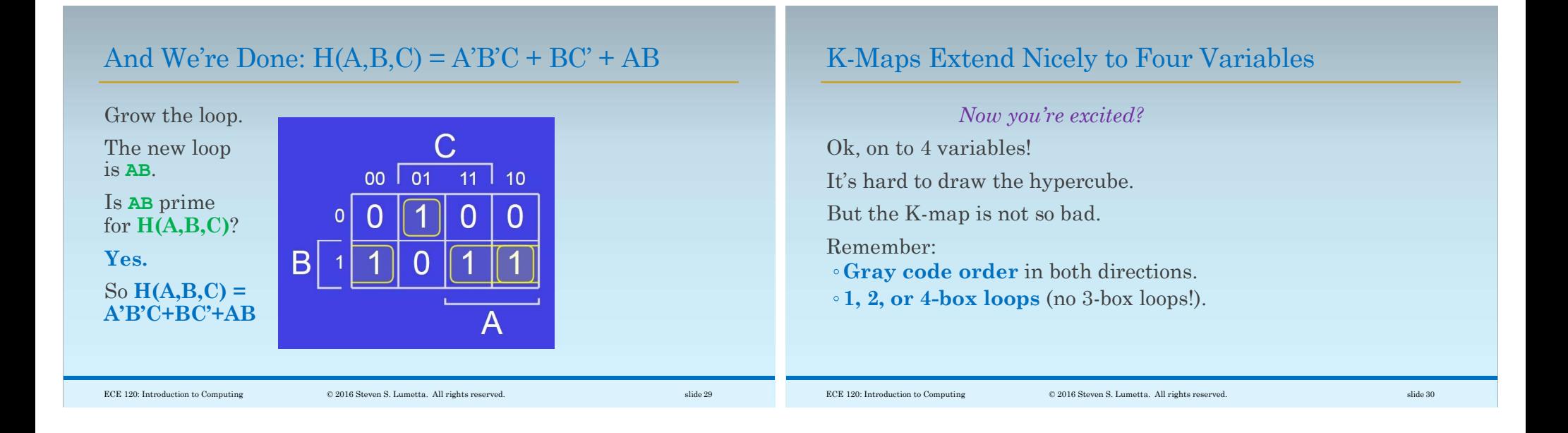

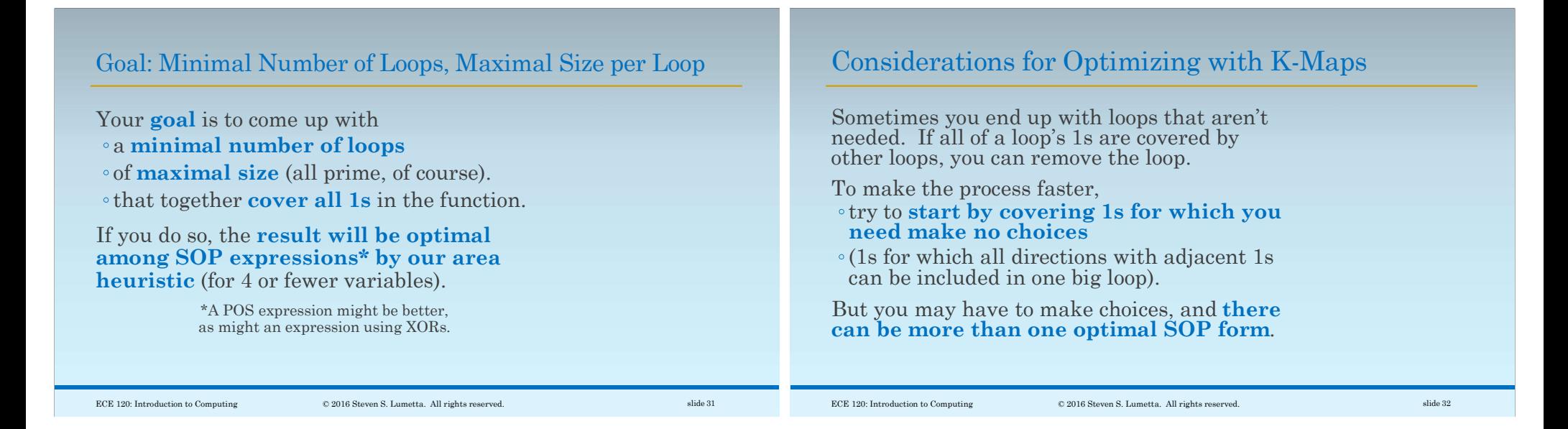

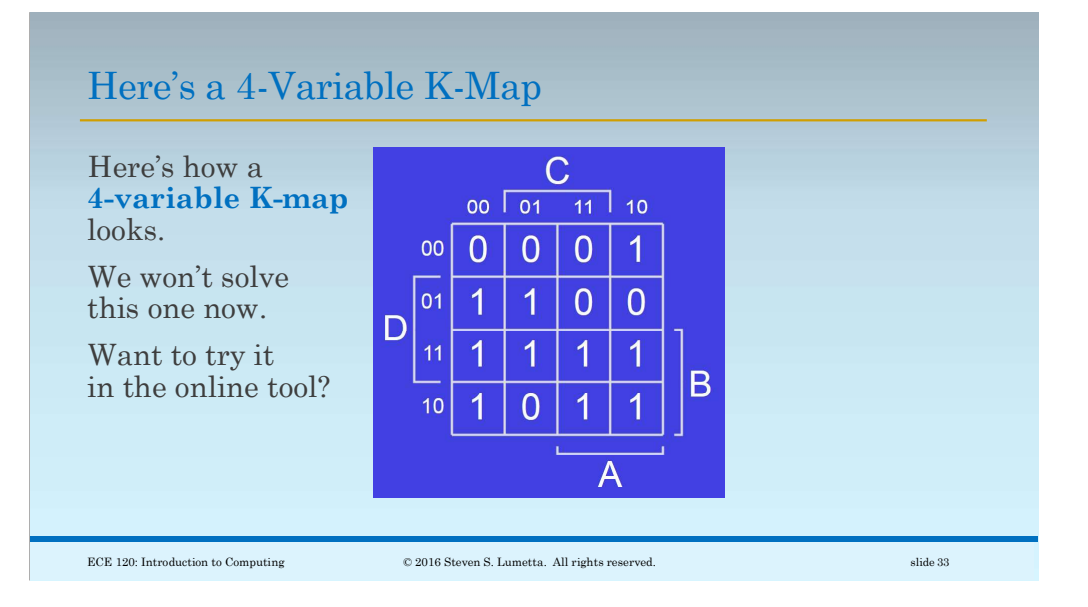